- **Zweck**
	- **Bisherige GEMA Meldung (Papier-Version) ersetzen, um den Prozess digital zu etablieren**
	- **GEMA Meldungen können direkt in OVERSO eingegeben werden.**
	- **Abgestimmt mit dem SCV**

#### Schwäbischer Chorverband

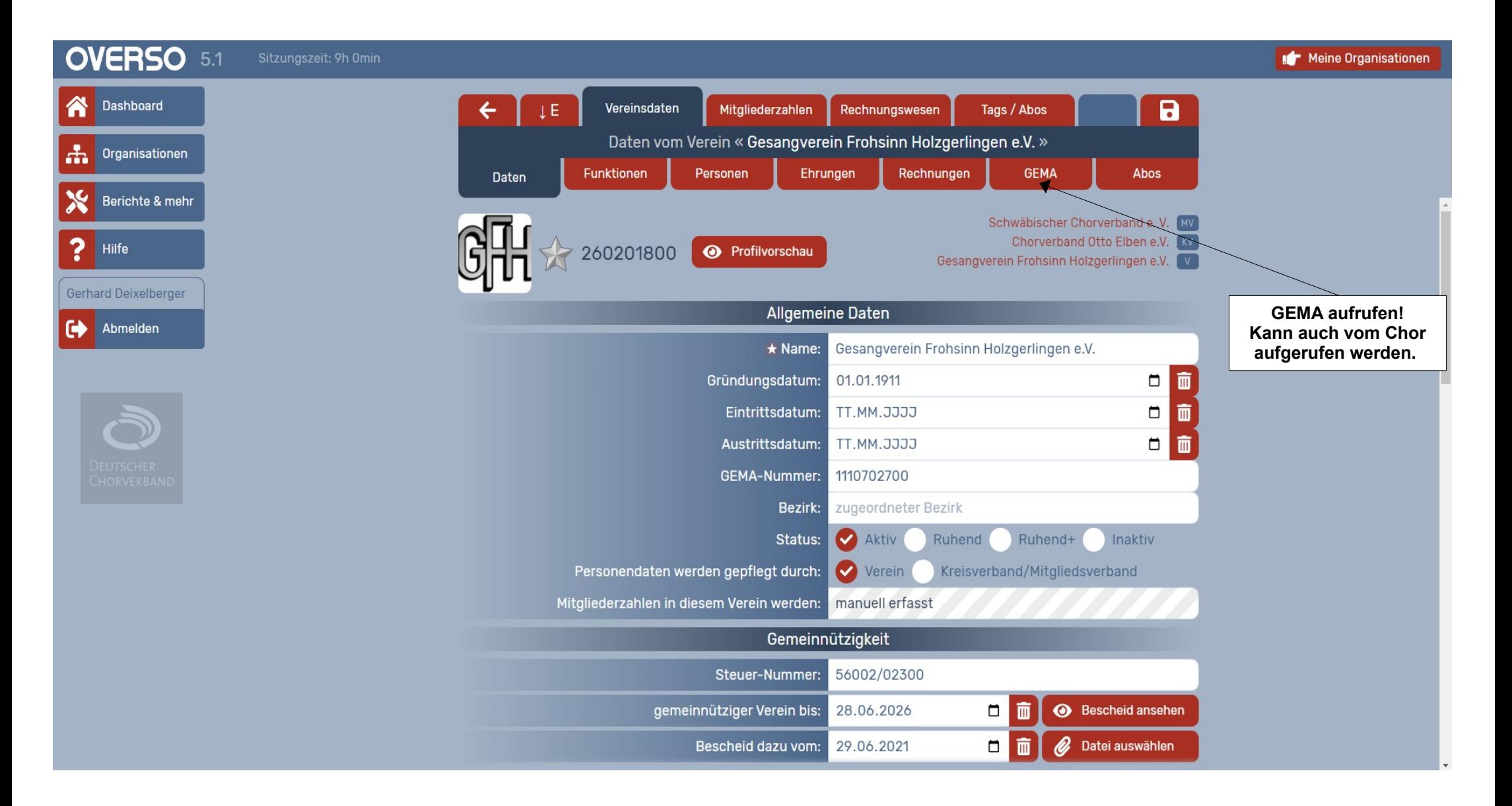

#### Schwäbischer Chorverband

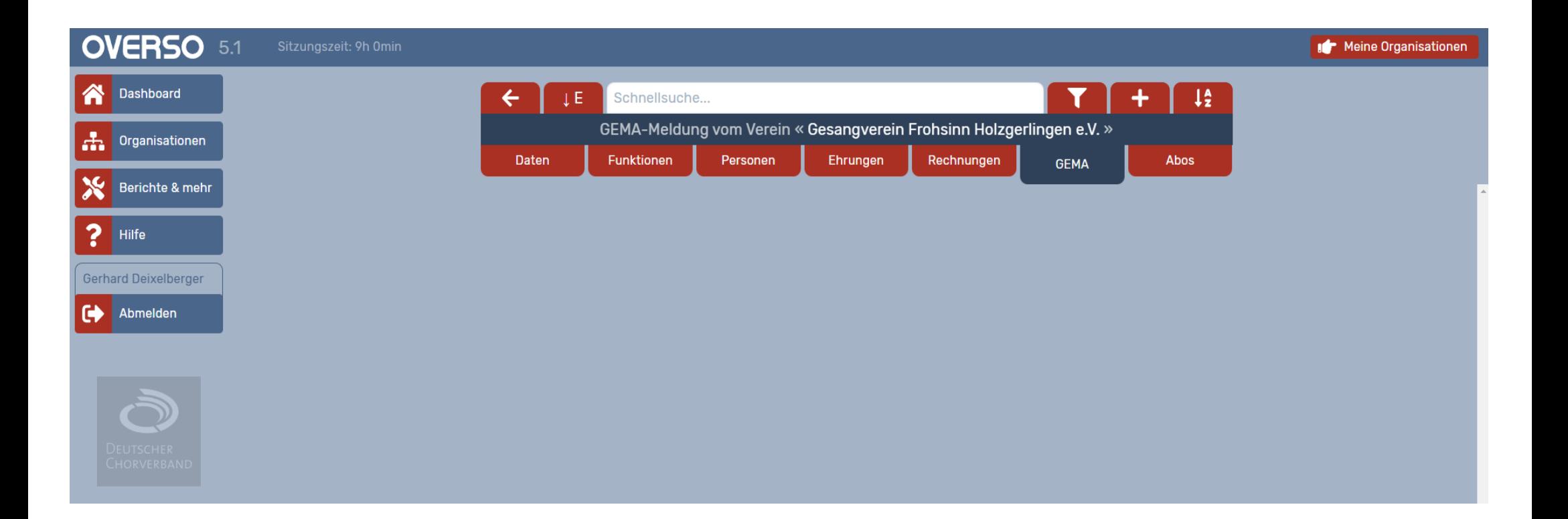

### Schwäbischer Chorverband

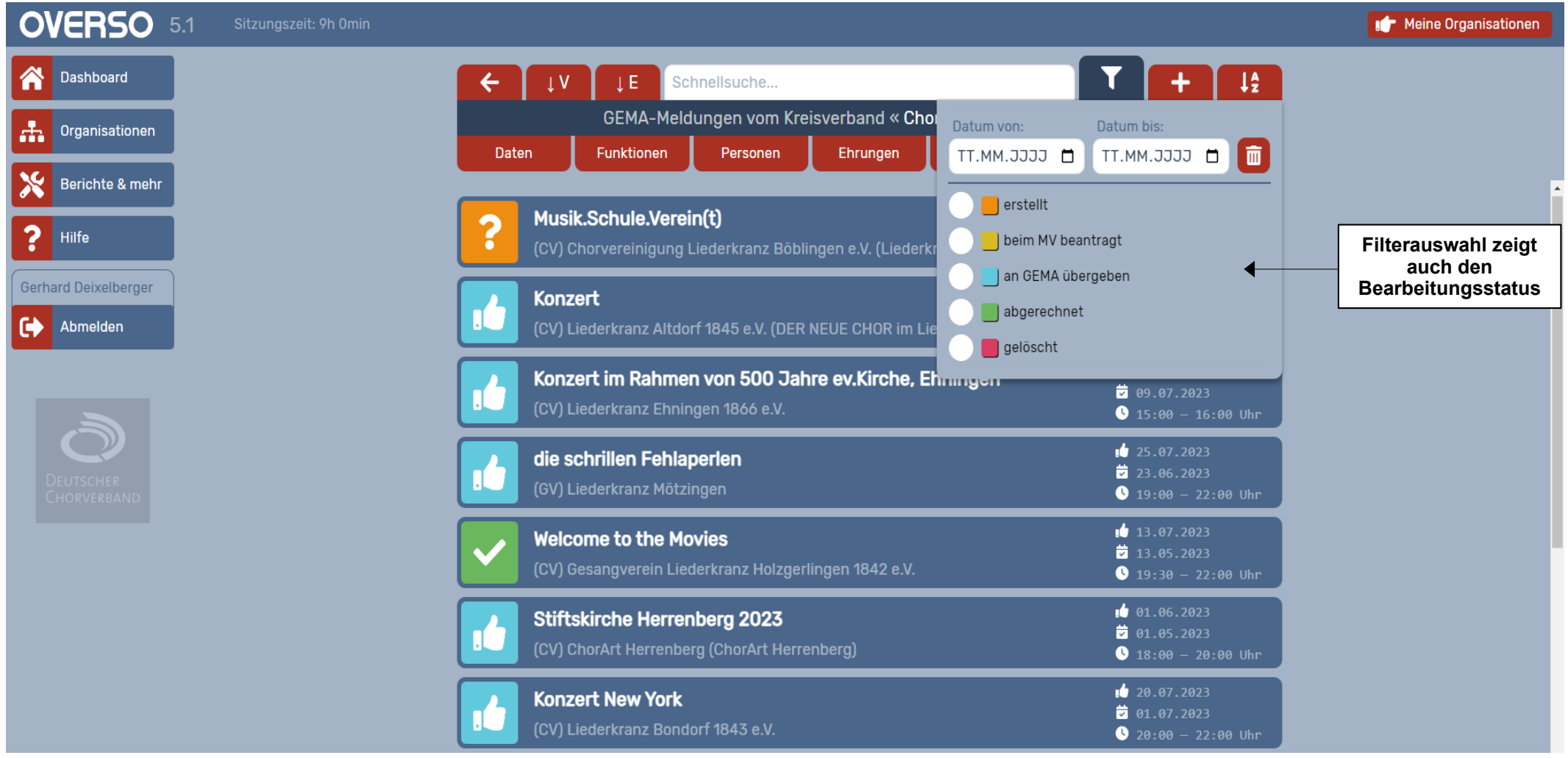

#### Schwäbischer Chorverband

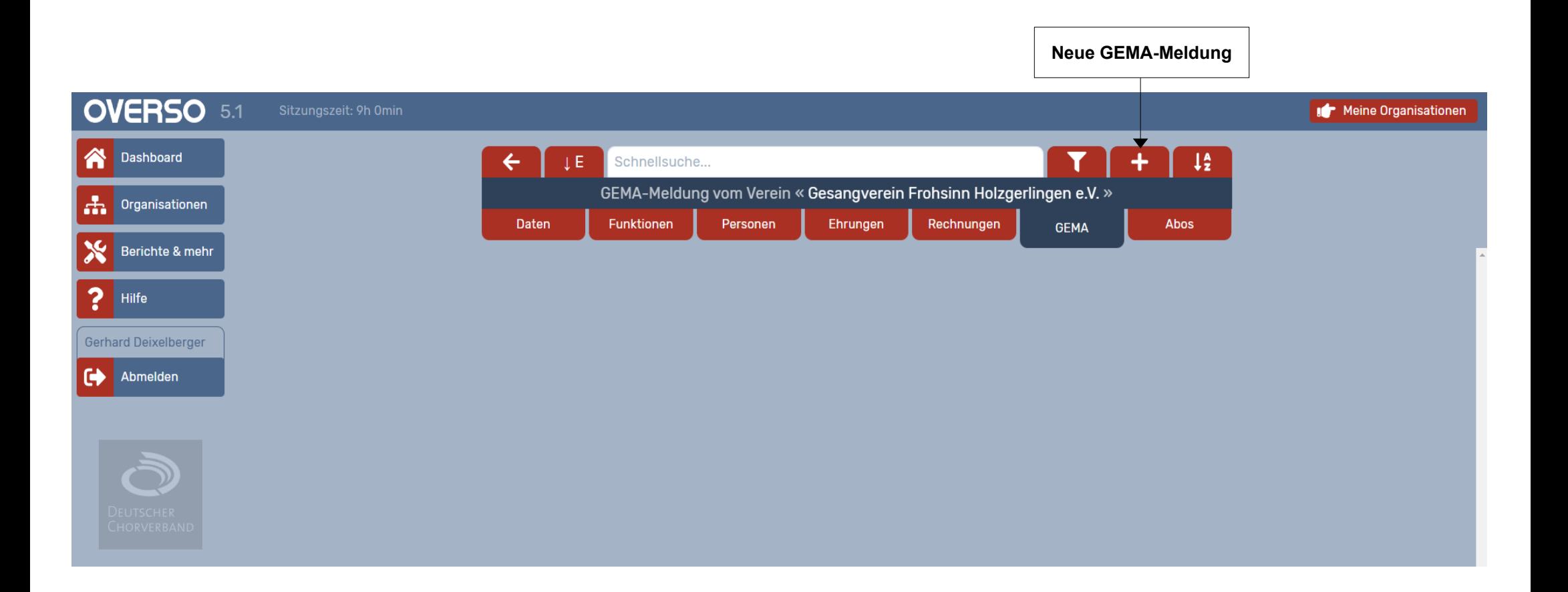

### Schwäbischer Chorverband

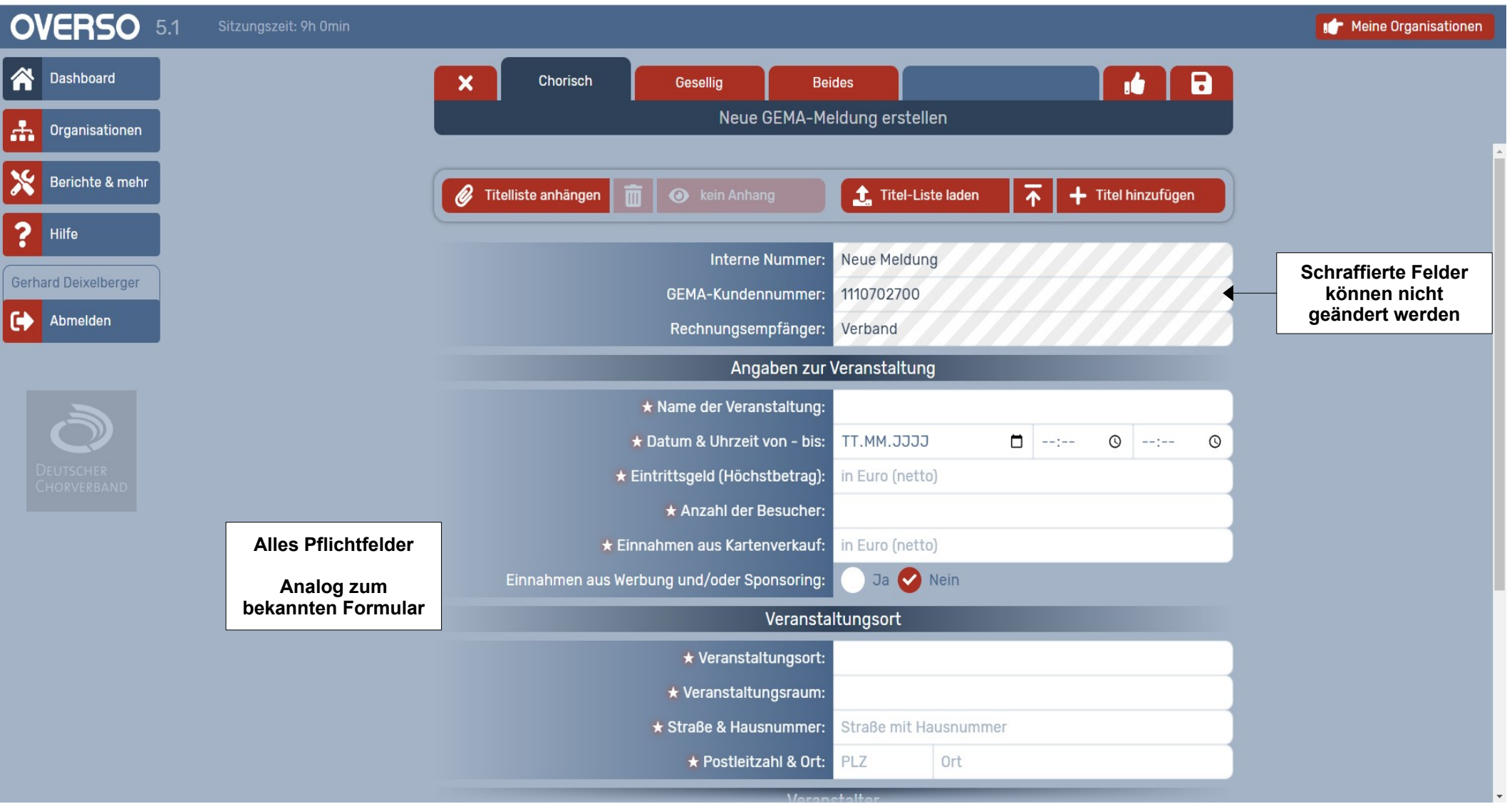

#### **Schwäbischer Chorverband**

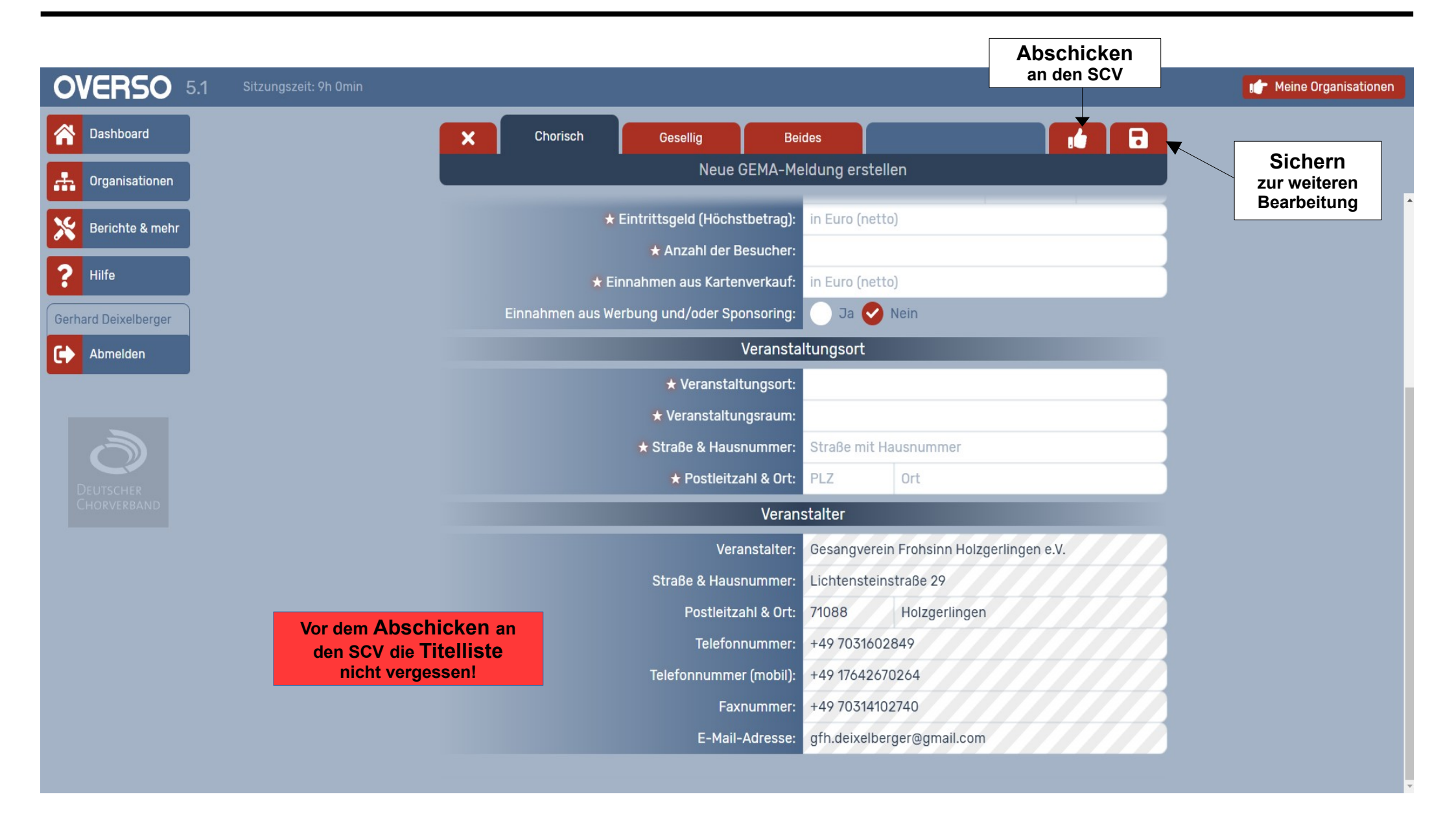

### Schwäbischer Chorverband

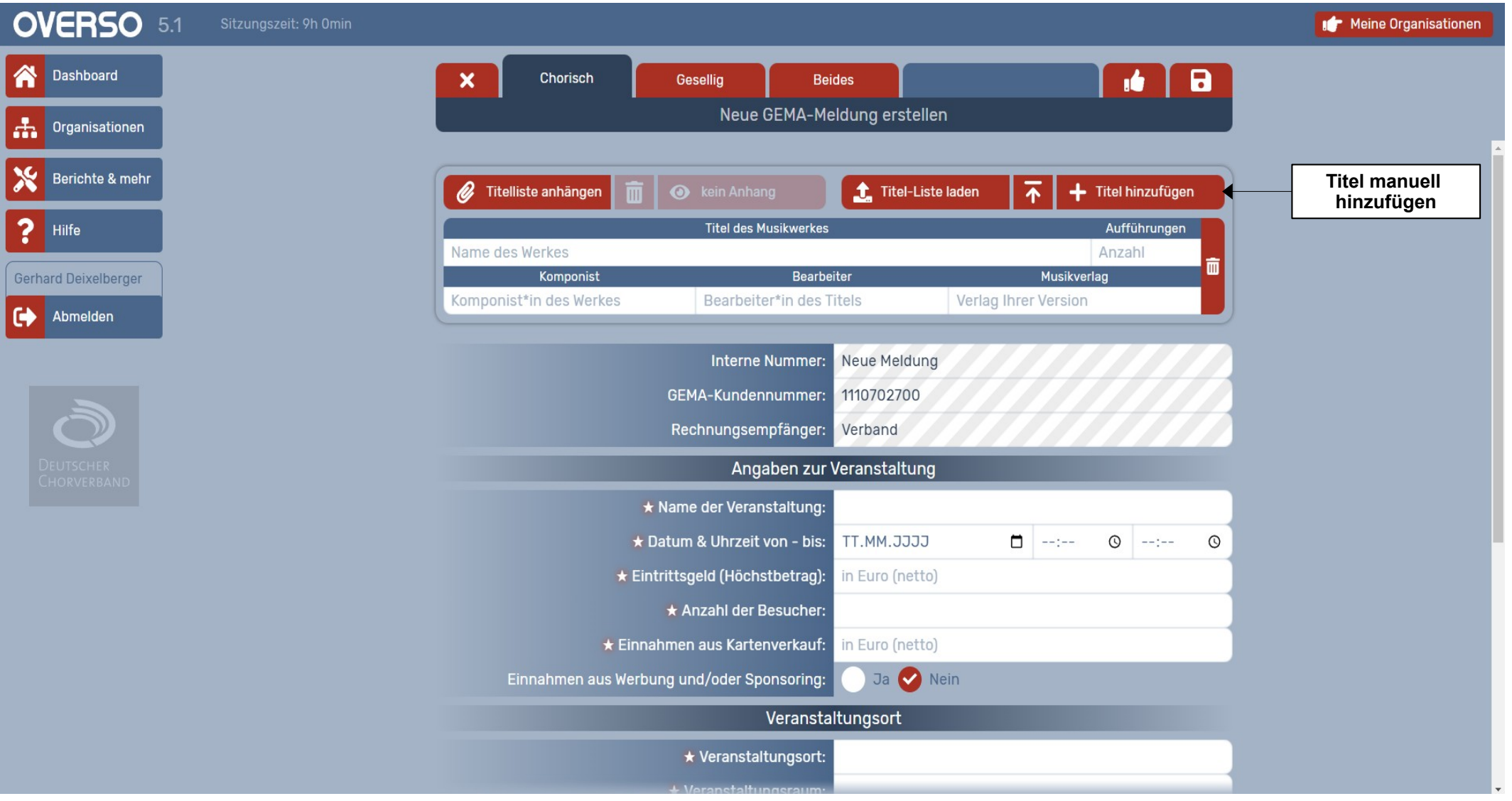

### Schwäbischer Chorverband

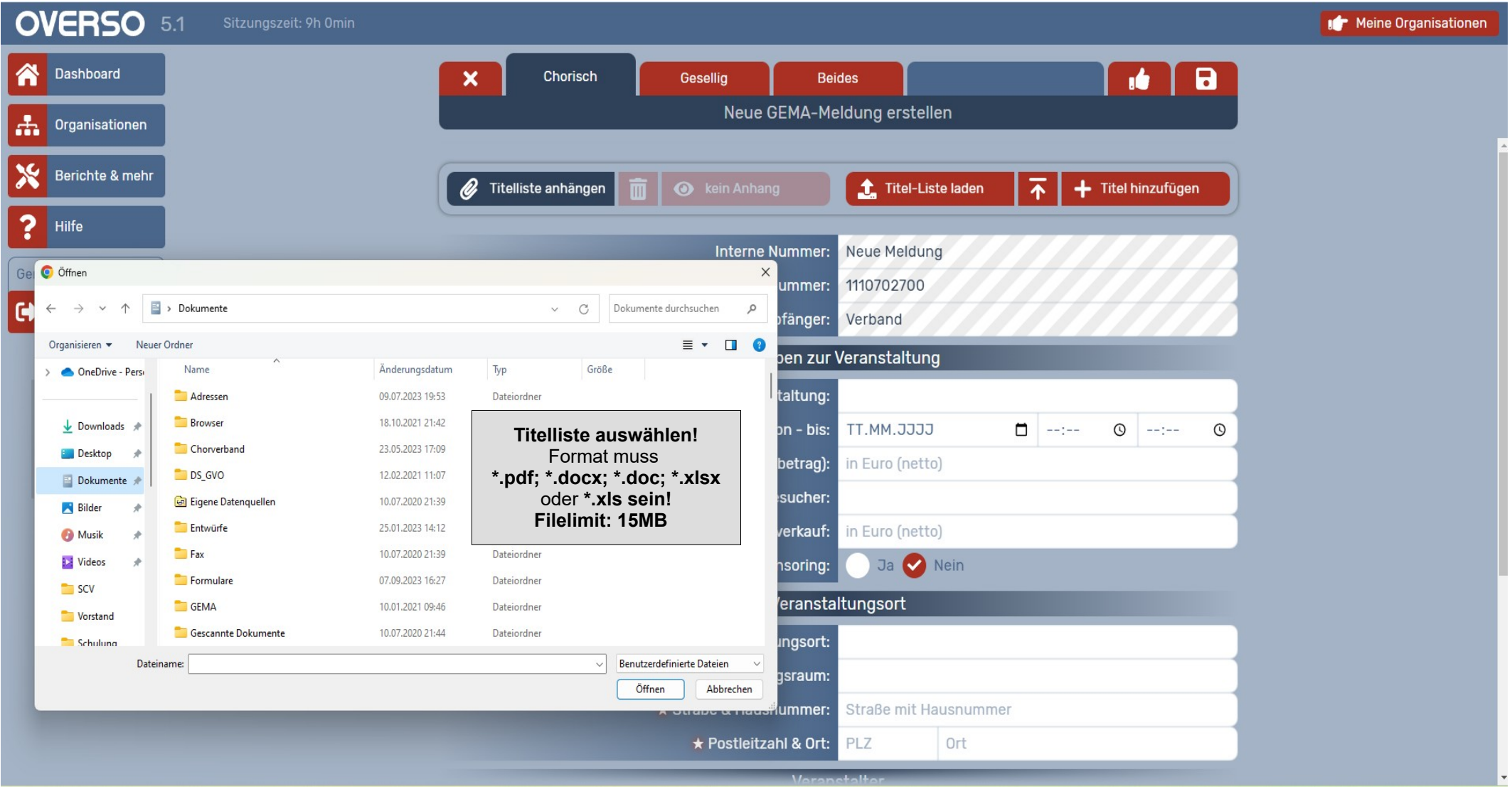